#### CONSUNTIVO - a.s. 2022-2023

#### Istituto Professionale – Indirizzo Servizi Commerciali

#### DISCIPLINA: Tecniche dei Servizi Professionali e Commerciali

CLASSE: 1A n° ORE SETTIMANALI: 6 - TESTO: Economia Aziendale in Pratica di Fabio Banderali – Editore Scuola & Azienda

#### ARGOMENTI TRATTATI

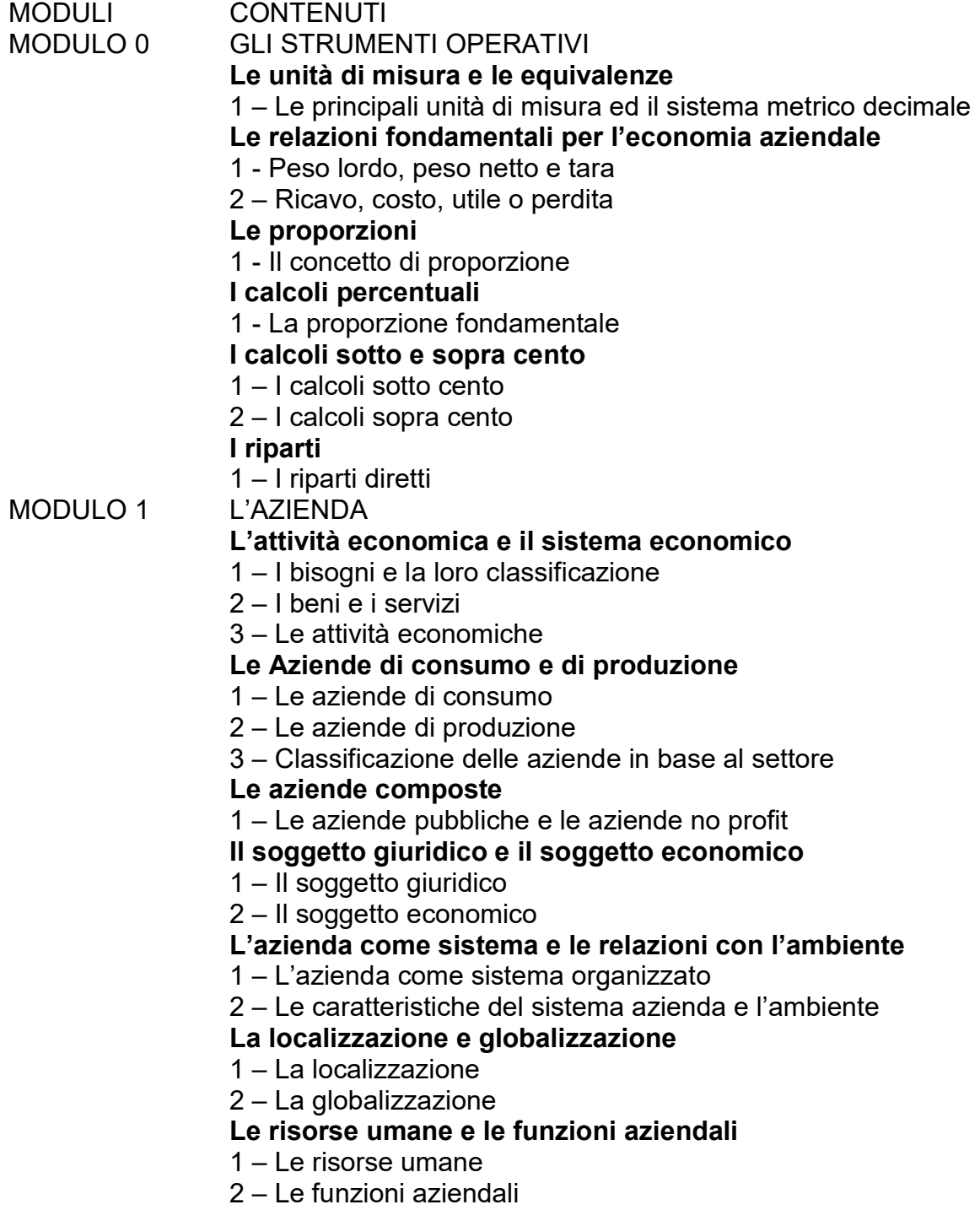

#### Gli organigrammi

1 – Gli organi aziendali

#### Salute, sicurezza e privacy dei lavoratori

- 1 La tutela della salute e della sicurezza sul luogo di lavoro
- 2 La tutela della privacy dei lavoratori
- 2 La rappresentazione della struttura aziendale

# MODULO 2 IL CONTRATTO DI COMPRAVENDITA

#### Gli scambi economici e la compravendita

- 1 Merci, prodotti finiti e scambi economici
- 2 La compravendita

## Le clausole della compravendita: consegna e trasporto

1 – Il tempo e il luogo della consegna

## Le clausole della compravendita: imballaggio e pagamento

- 1 L'imballaggio
- 2 Il pagamento

## Gli aspetti fiscali della compravendita: l'I.V.A.

- 1 L'I.V.A.
- 2 Le operazioni e i soggetti I.V.A.

## La fattura

- 1 L'esecuzione del contratto tramite la fattura
- 2 Il contenuto della fattura

## L'importo delle merci e gli sconti mercantili

- 1 Il calcolo dell'importo delle merci
- 2 Il calcolo degli sconti mercantili

## Le spese accessorie

## L'imballaggio

## La fattura immediata

# La fattura differita e il documento di trasporto

- 1 La fattura differita
- 2 Il documento di trasporto

## La fattura a più aliquote

I documenti commerciali e lo scorporo dell'I.V.A.

#### 1 - I documenti commerciali

2 – Lo scorporo dell'I.V.A.

## ATTIVITA' IN LABORATORIO

# Le applicazioni in cloud

## MODULO 1 Il testo con GDocumenti

Cenni al metodo di scrittura senza guardare la tastiera e a dieci dita

Creare, correggere e modificare un testo. Modificare l'allineamento di un testo.

Impaginare un documento. Oggetti grafici e immagini. Formattare un testo. Elenchi puntati e numerati. L'intestazione e il piè di pagina.

La lettera formale e commerciale. Il modello blocco. Il modello semiblocco

# MODULO 2 Il foglio elettronico con Gfogli

Definizione e struttura del foglio elettronico: barre, riferimenti di celle e colonne. Muoversi nel foglio di lavoro: allargare o ridimensionare le colonne. Modificare i dati in un foglio di lavoro: lo stile del testo, il formato dei dati, l'inserimento o la cancellazione di righe e/o colonne. Inserimento di formule: le quattro operazioni, funzione somma automatica. Calcolo percentuale

Salvare e stampare un foglio di lavoro.

La fattura

La post-fatturazione con: 1 – La tenuta dei registri IVA 2 – La liquidazione dell'IVA 3 – Il versamento dell'IVA MODULO 3 I modelli con Gpresentazione L'organigramma **GESTIONALE ZUCCHETTI** Creazione dell'azienda con il gestionale Zucchetti

Le esercitazioni pratiche sono state svolte in Classroom con correzione degli insegnanti e valutazione puntuale.

#### Indicazioni di studio per gli studenti eventualmente sospesi.

Studiare il programma svolto durante l'anno scolastico, salvo diversa indicazione personalizzata.

Gli strumenti da utilizzare sono il materiale di approfondimento consegnato durante l'anno scolastico (inserito in classroom) e il libro di testo (indicato nel programma).

Ferrara, 29/5/2023

I docenti I rappresentanti degli studenti

Paolo Berghenti e Anna Rosa Veronesi